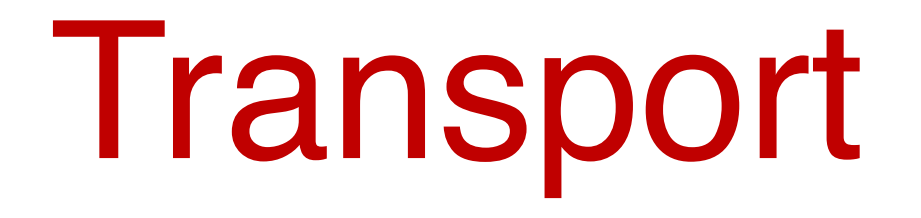

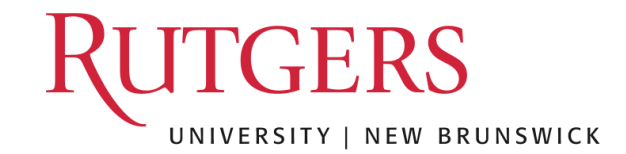

# Some fundamental problems

## Problems so far

- (0) Name resolution
- (1) Routing
	- Control plane, data plane
	- routing, forwarding

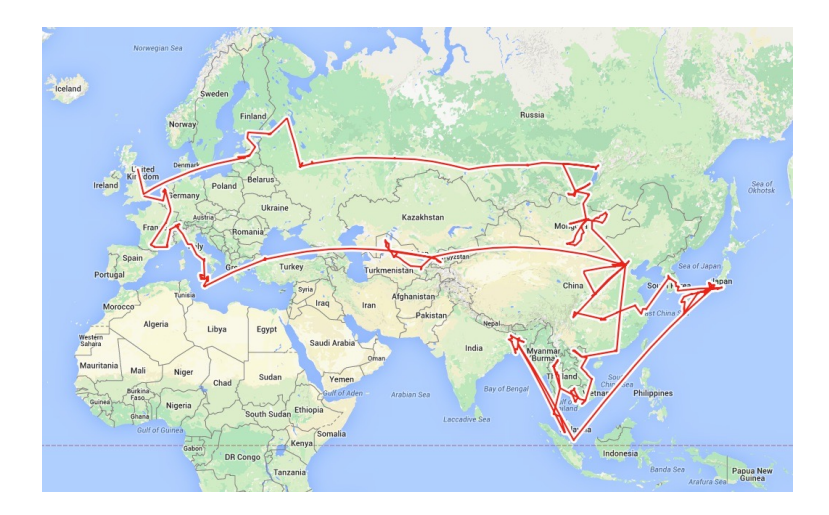

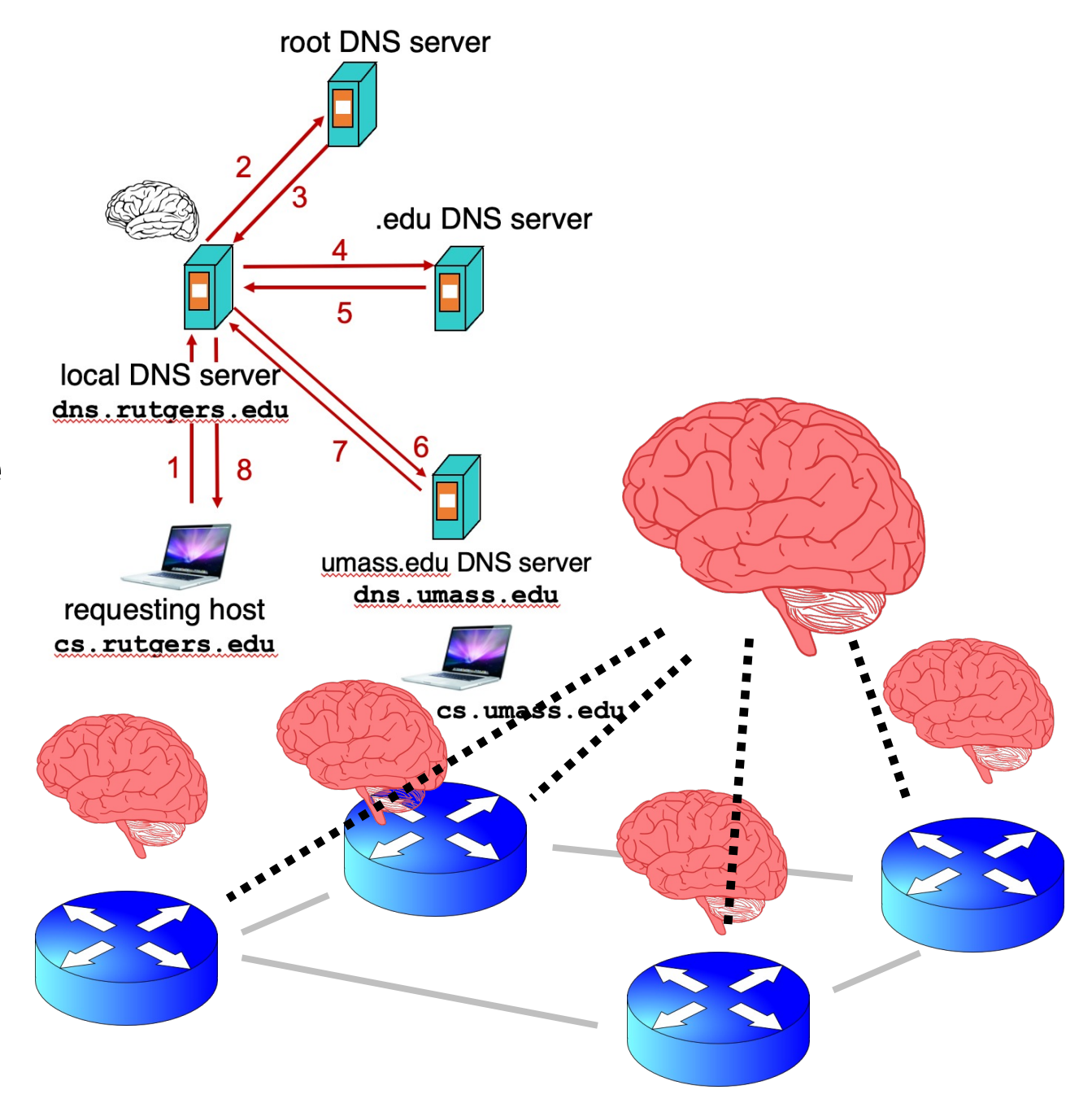

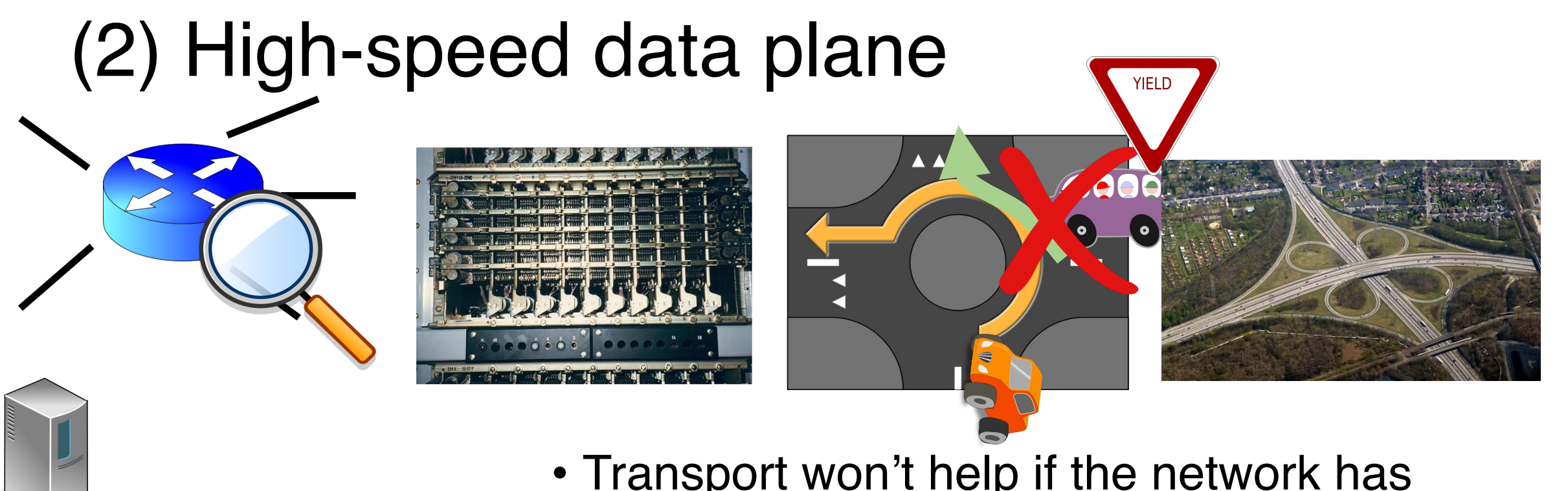

- Transport won't help if the network has choke points: e.g., routers
- How to design high-speed hardware routers?
- How to design high-speed software routers?
- Data Center Data centers, middleboxes

### In general, networks give no guarantees

- Packets may be lost, corrupted, reordered, on the way to the destination
	- Best effort delivery
- Advantage: The network becomes very simple to build
	- Don't have to make it reliable
	- Don't need to implement any performance guarantees
	- Don't need to maintain packet ordering
	- Almost any medium can deliver individual packets
		- Example: RFC 1149: "IP Datagrams over Avian Carriers"
- Early Internet thrived: easy to engineer, no guarantees to worry about

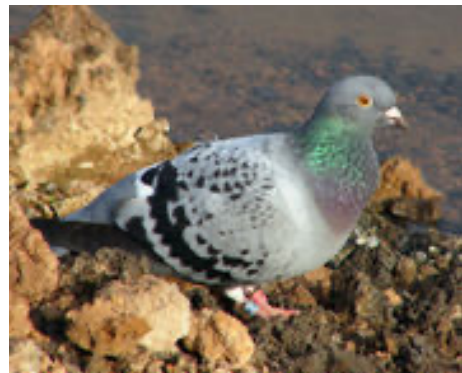

## (3) Providing guarantees for applications

• How should endpoints provide guarantees to applications?

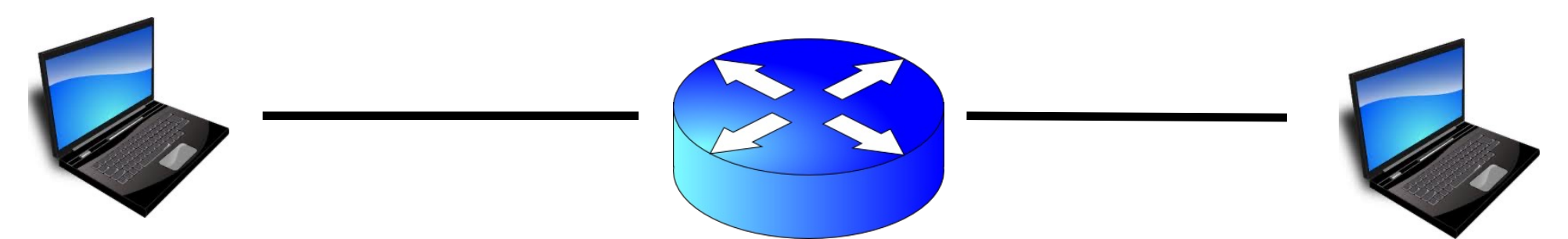

- Transport software on the endpoint oversees implementing guarantees on top of an unreliable network
- Semantics are per "conversation'' and agnostic to app data
- Reliable delivery, ordered delivery, fair sharing of resources
- Two popular transports: TCP, UDP
	- (there are others)

# Application-OS interface

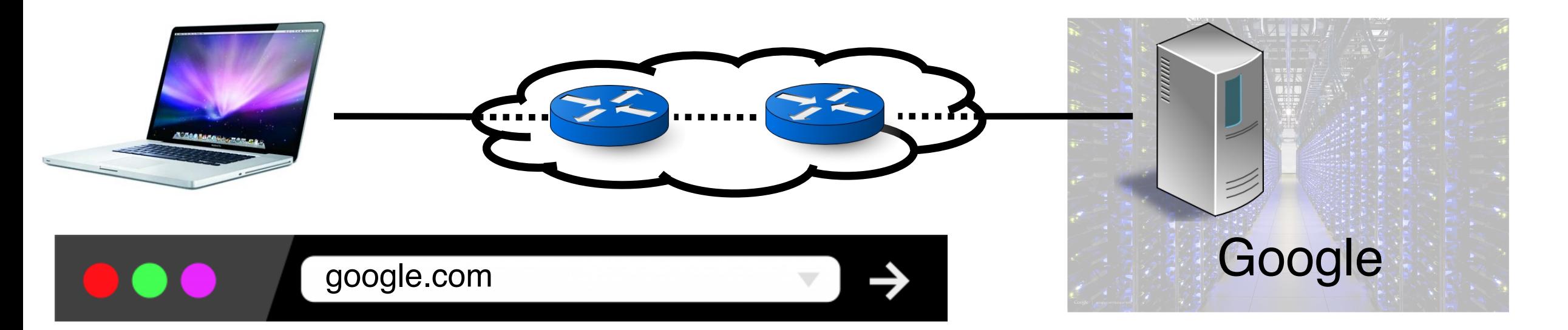

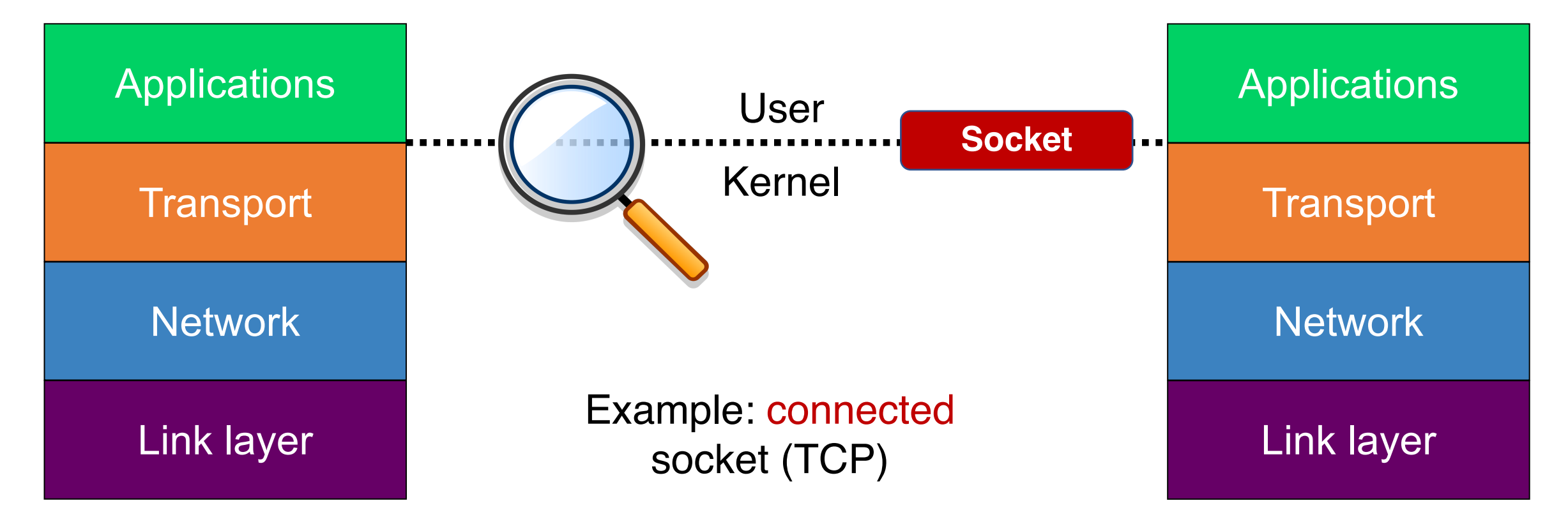

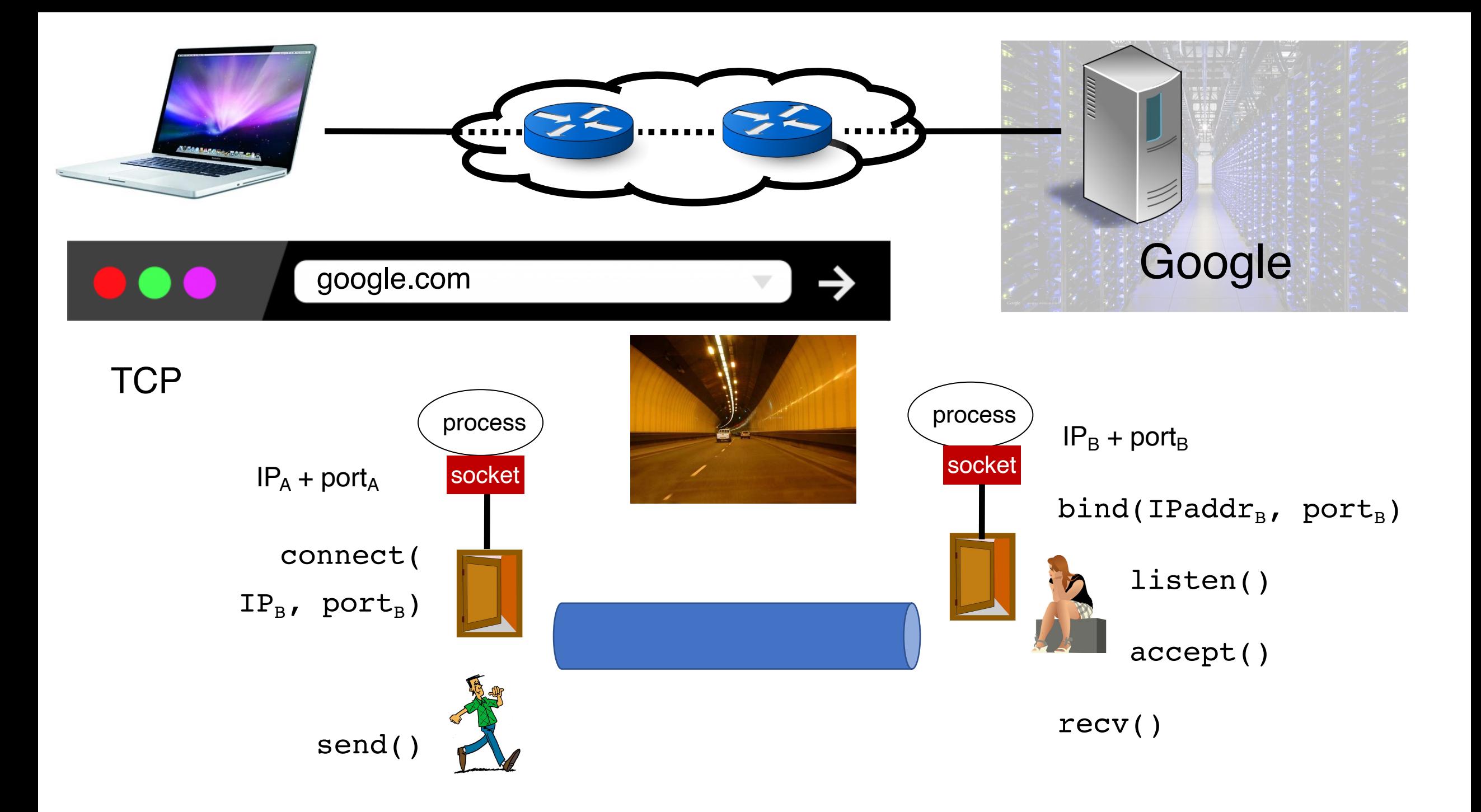

### Sample code

- Walk through
- What sockets exist on the machine?
	- ss

# What does transport do?

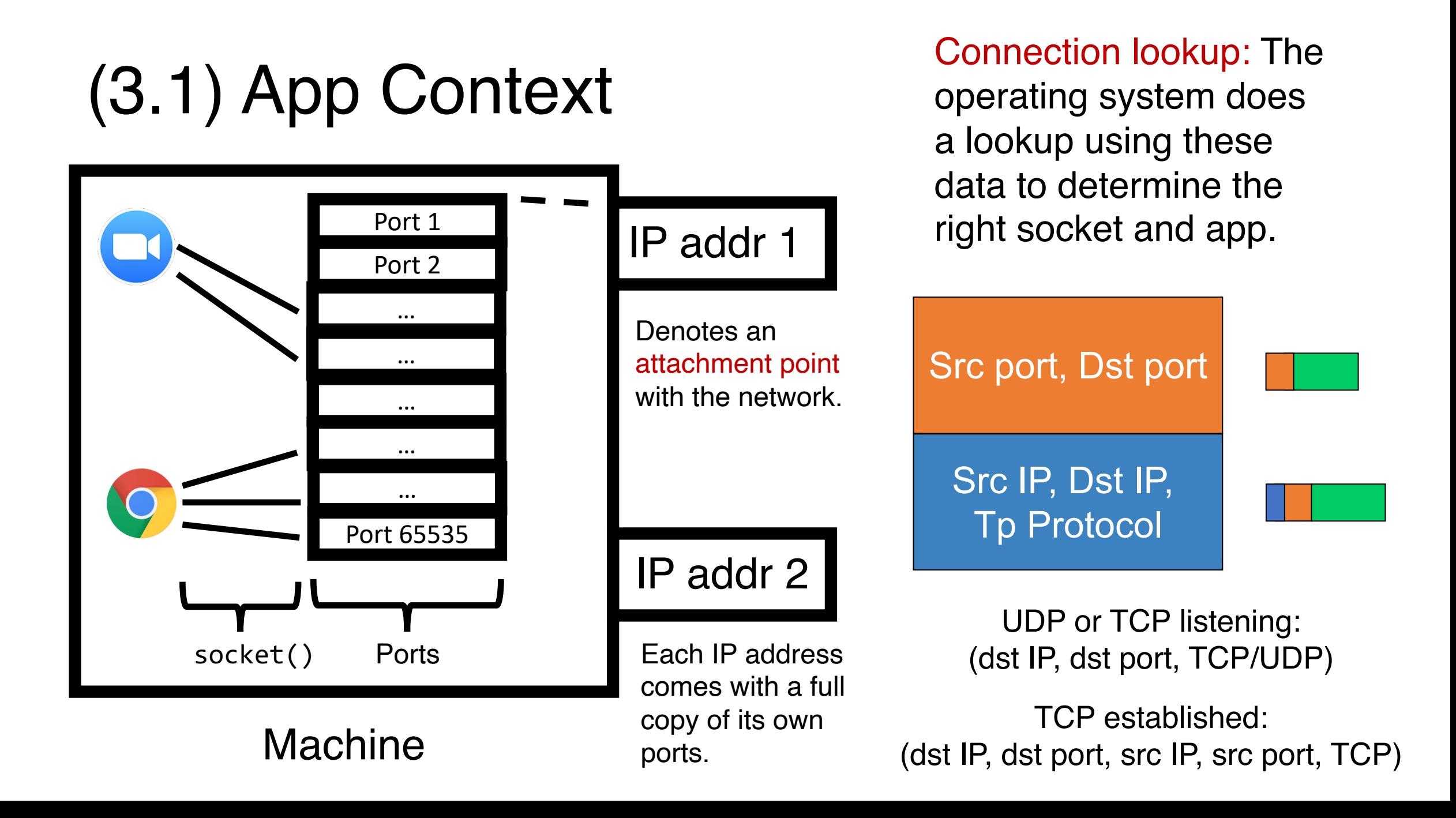

## TCP sockets of different types

#### Listening (bound but unconnected)

# On server side

ls = socket(AF\_INET, SOCK\_STREAM)

ls.bind(serv\_ip, serv\_port)

ls.listen() # no accept() yet

(dst IP, dst port)

è

#### Socket (ss)

Enables new connections to be

#### Connected (Established)

# On server side cs, addr = ls.accept()

# On client side connect(serv\_ip, serv\_port)

(src IP, dst IP, src port, dst port)

#### è

Socket (cs NOT 1s)

demultiplexed correctly Enables established connections to be demultiplexed correctly

accept() creates a new socket with the 4-tuple (established) mapping

### (3.2) Reliability: Stop and Wait. 3 Ideas

- ACKs: Sender sends a single packet, then waits for an ACK to know the packet was successfully received. Then the sender transmits the next packet.
- RTO: If ACK is not received until a timeout, sender retransmits the packet
- Seq: Disambiguate duplicate vs. fresh packets using sequence numbers that change on "adjacent" packets

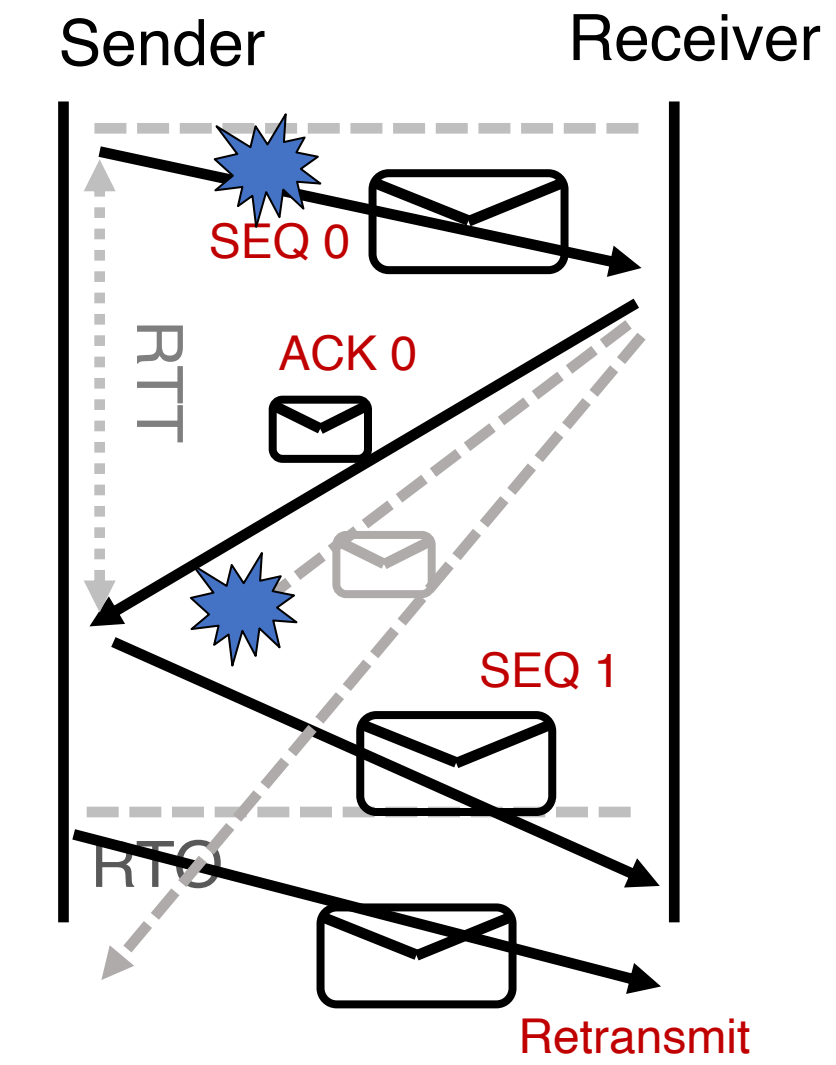

Stop and wait is reliable, but too slow.

Sending one packet per RTT makes the data transfer rate limited by the time between the endpoints, rather than the bandwidth.

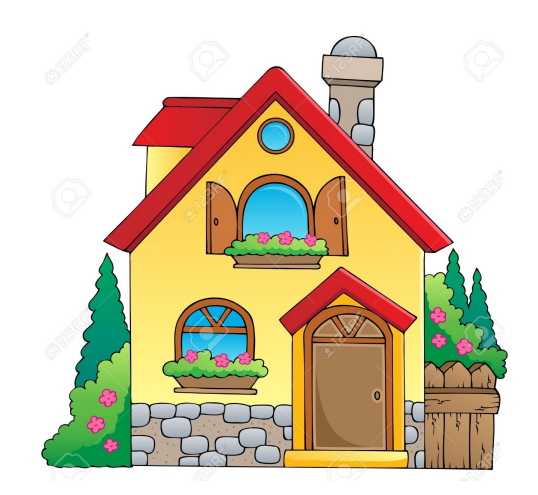

Ensure you got the (one) box safely; make N trips Ensure you get N boxes

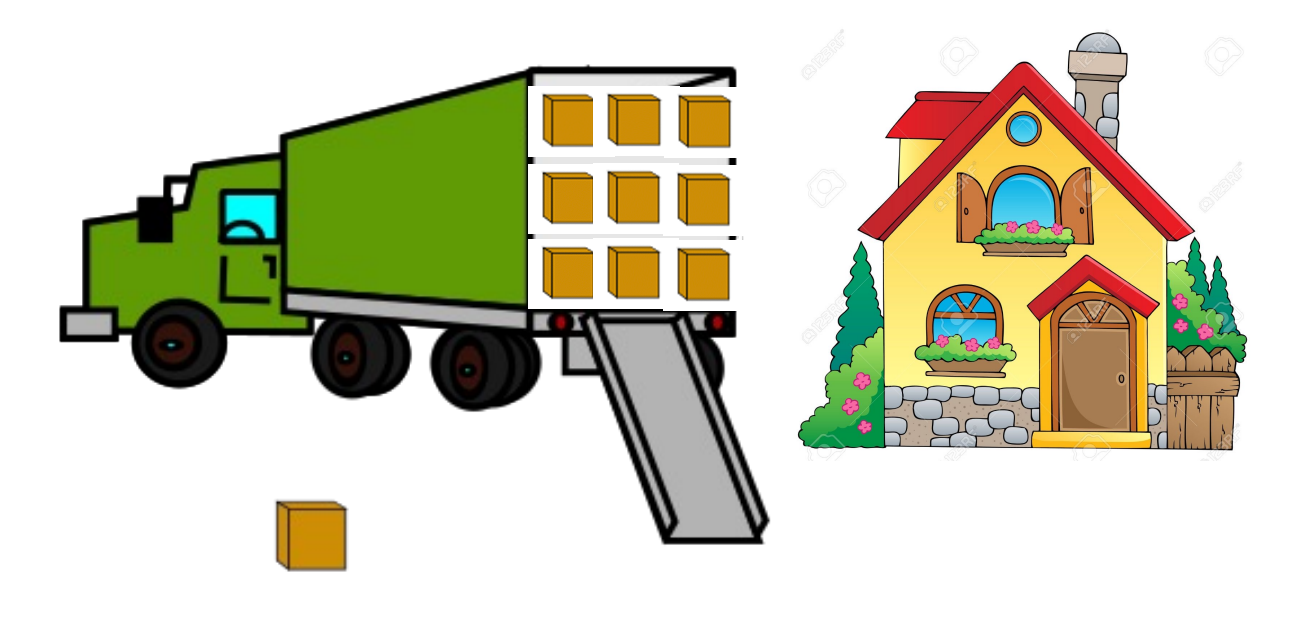

Ensure you get N boxes Keep many packets in flight

### Pipelined reliability

- Data in flight: data that has been sent, but sender hasn't yet received ACKs from the receiver
	- Note: can refer to packets in flight or bytes in flight
- New packets sent at the same time as older ones still in flight
- New packets sent at the same time as ACKs are returning
- More data moving in same time!
- Improves throughput
	- Rate of data transfer
- Window
	- How big should the window be?

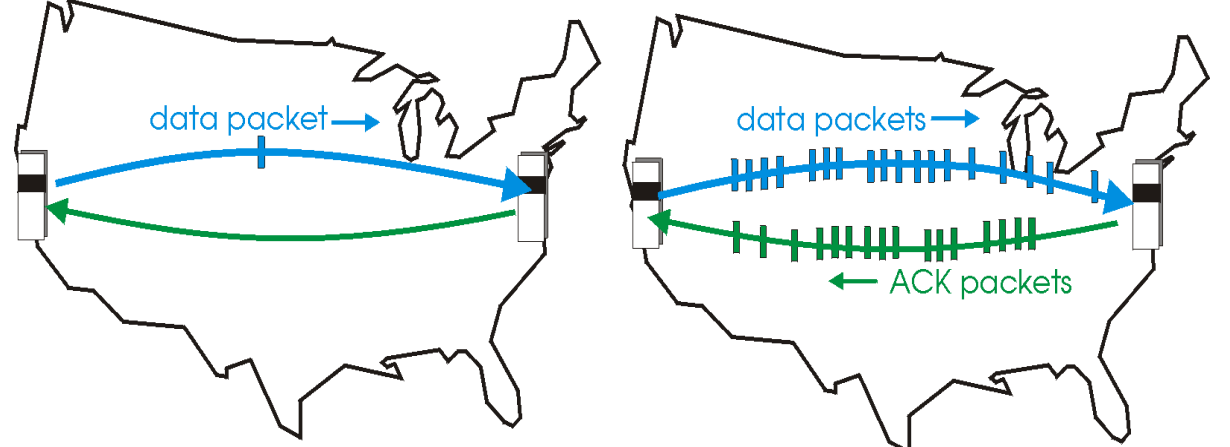

#### We want to increase throughput, but …

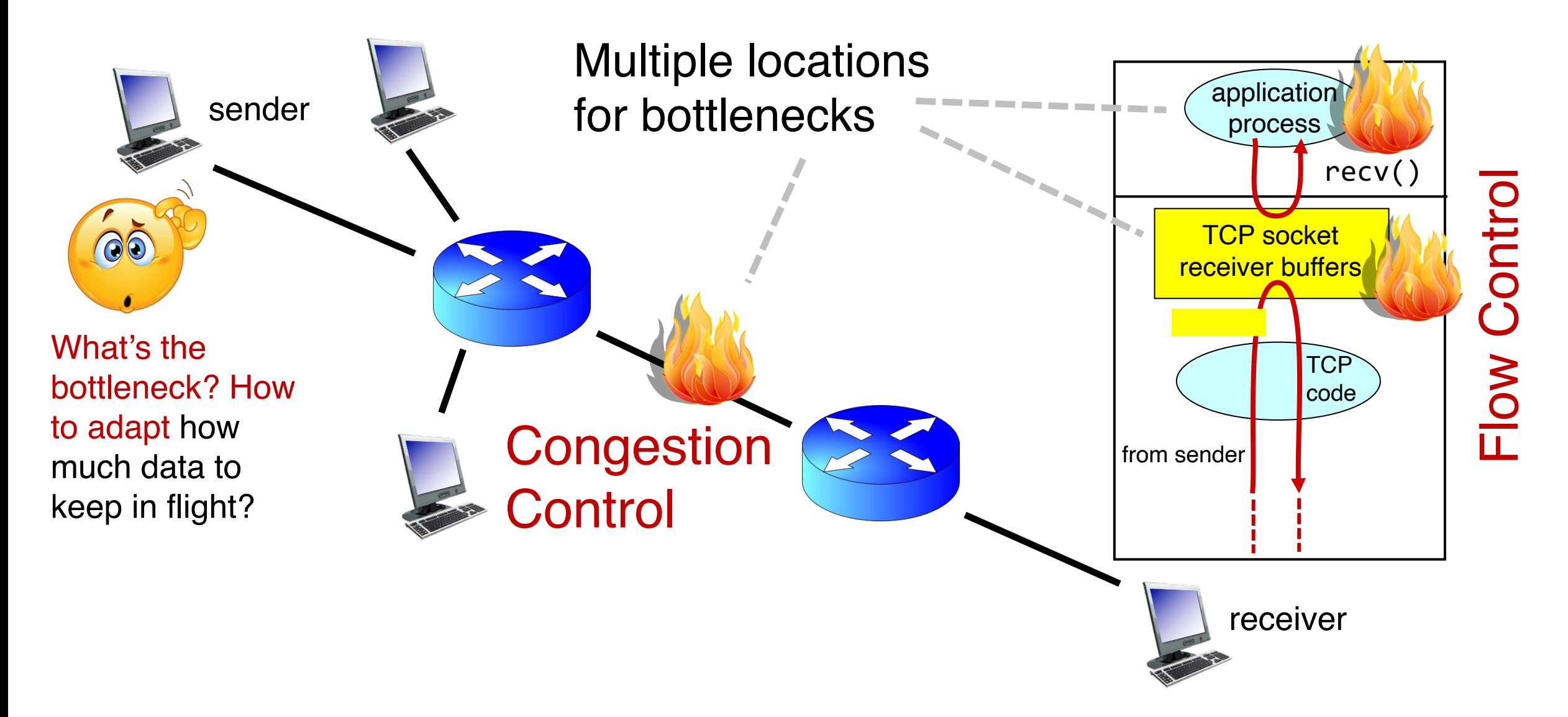

## (3.3) Flow Control

- Have a TCP sender only send as much as the free buffer space available at the receiver.
- *Amount of free buffer varies over time!*
- TCP implements flow control
- Receiver's ACK contains the amount of data the sender can transmit without running out the receiver's socket buffer
- This number is called the advertised window size
- Receiver buffer must be large enough

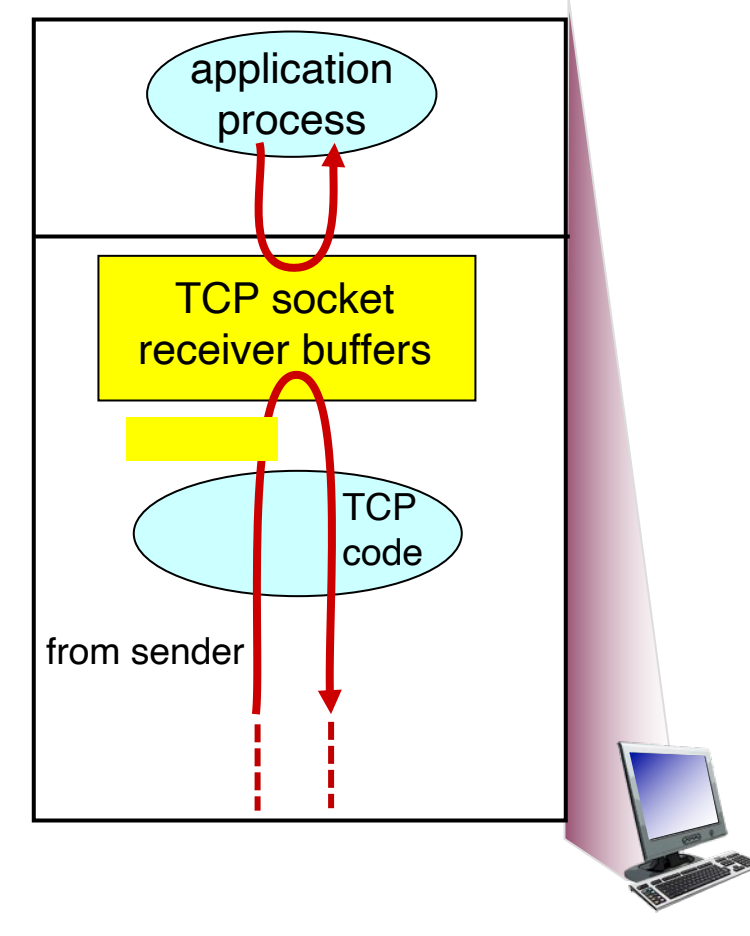

receiver network stack

## (3.4) Congestion control

• How quickly should endpoints send data?

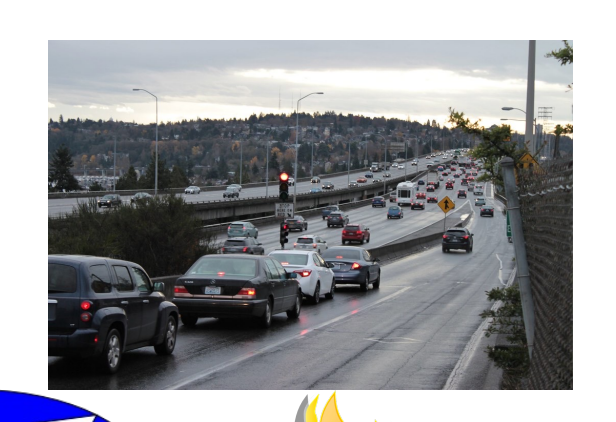

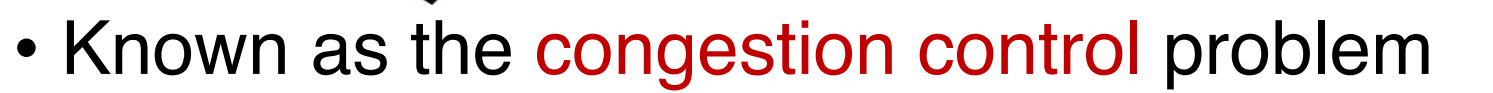

- Congestion control algorithms at source endpoints react to remote network congestion.
- Key question: How to vary the sending rate based on network signals?

## A key consequence of the Internet architecture:

Place trust and intelligence in endpoints. Congestion control is a distributed algorithm (running at endpoints) which attempts to achieve an efficient and fair distribution of bottleneck link resources.

**H**  $|$   $\left| \left( \left( \begin{array}{c} \left( 1-\frac{1}{2} \right) \end{array} \right)^2 \right|$  **C** 

#### **Feedback Control**

## Finding the right congestion window

- There is an unknown bottleneck link rate that the sender must match
- If sender sends more than the bottleneck link rate:
	- packet loss, delays, etc.
- If sender sends less than the bottleneck link rate:
	- all packets get through; successful ACKs
- Congestion window (cwnd): amount of data in flight

## Quickly finding a rate: TCP slow start

• Initially cwnd = 1 MSS • MSS is "maximum segment size" • Upon receiving an ACK of each MSS, increase the cwnd by 1 MSS • Effectively, double cwnd every RTT **Initial rate is slow but ramps up** exponentially fast  $\bullet$  On loss (RTO), restart from cwnd  $\cdot = 1$ MSS Host A one segment RTT Host B time two segments four segments Payload **MSS** 

#### Behavior of slow start

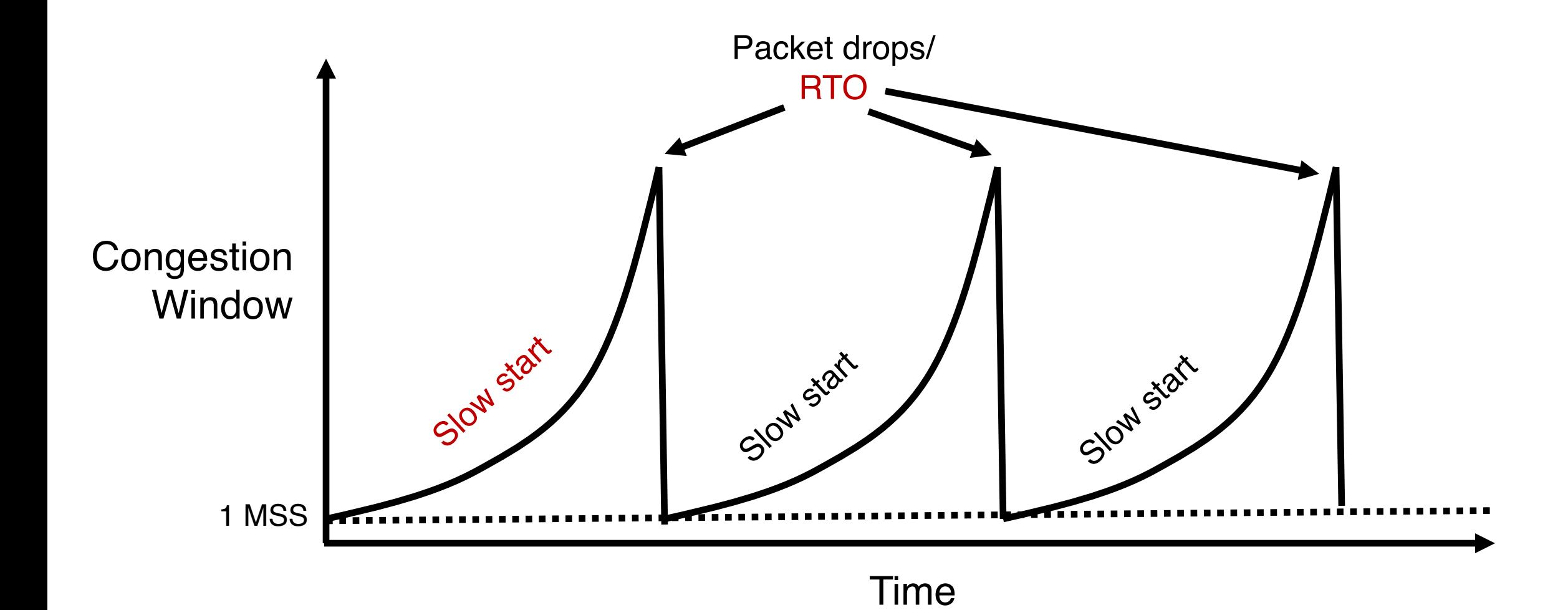

### Slow start has problems

- Congestion window increases too rapidly
	- Example: suppose the "right" window size cwnd is 17
	- cwnd would go from 16 to 32 and then dropping down to 1
	- Result: massive packet drops
- Congestion window decreases too rapidly
	- Suppose the right cwnd is 31, and there is a loss when cwnd is 32
	- Slow start will resume all the way back from cwnd 1
	- Result: unnecessarily low speed of sending data
- Instead, perform finer adjustments of cwnd: congestion avoidance

## TCP New Reno: Additive Increase

- Remember the recent past to find a good estimate of link rate
- The last good cwnd without packet drop is a good indicator
	- TCP New Reno calls this the slow start threshold (ssthresh)
- Increase cwnd by 1 MSS every RTT after cwnd hits ssthresh
	- Effect: increase window additively per RTT

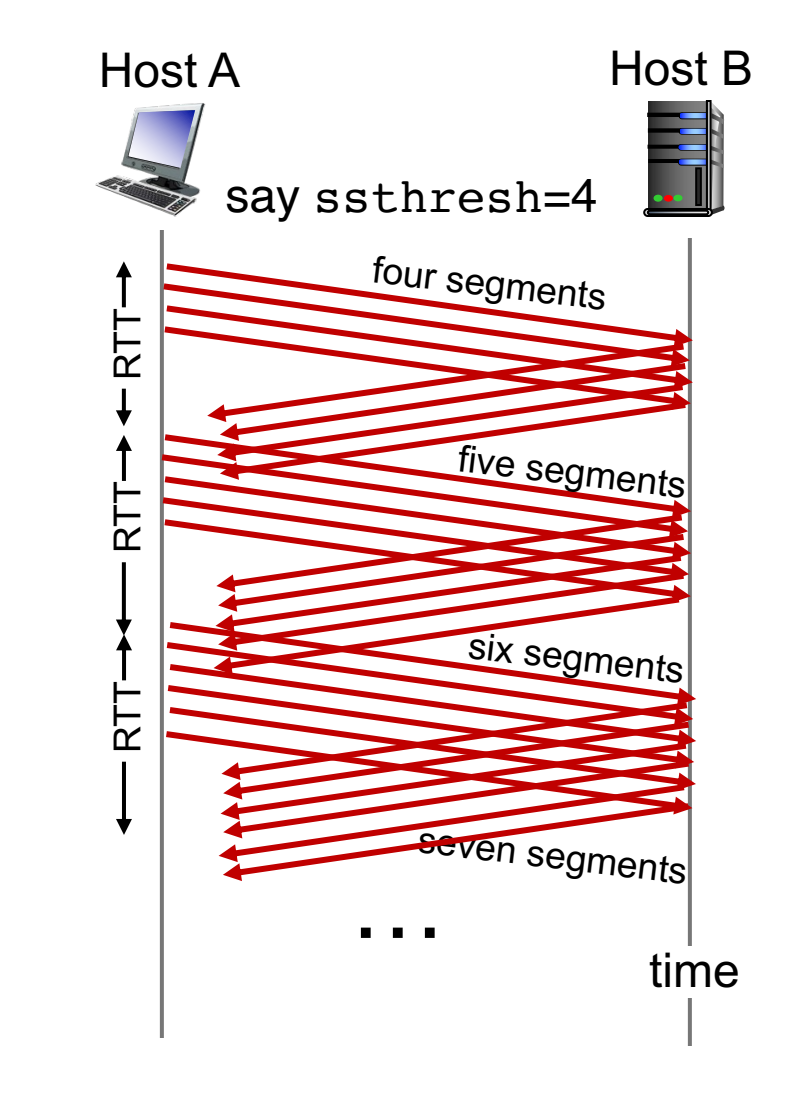

### TCP New Reno: Additive increase

- Start with  $s$ sthresh =  $64K$  bytes (TCP default)
- Do slow start until ssthresh
- Once the threshold is passed, do additive increase
	- Add one MSS to cwnd for each cwnd worth data ACK'ed
	- For each MSS ACK'ed,  $cwnd = cwnd + (MSS * MSS)$  / cwnd
- Upon a TCP timeout (RTO),
	- Set  $cwnd = 1$  MSS
	- Set ssthresh =  $max(2 * MSS, 0.5 * cwnd)$
	- i.e., the next linear increase will start at half the current cwnd

## Behavior of Additive Increase

 $Say MSS = 1$  KByte Default ssthresh =  $64KB = 64 MS$ 

#### AI is slow.

Persistent connections Large window sizes Different laws to evolve congestion window

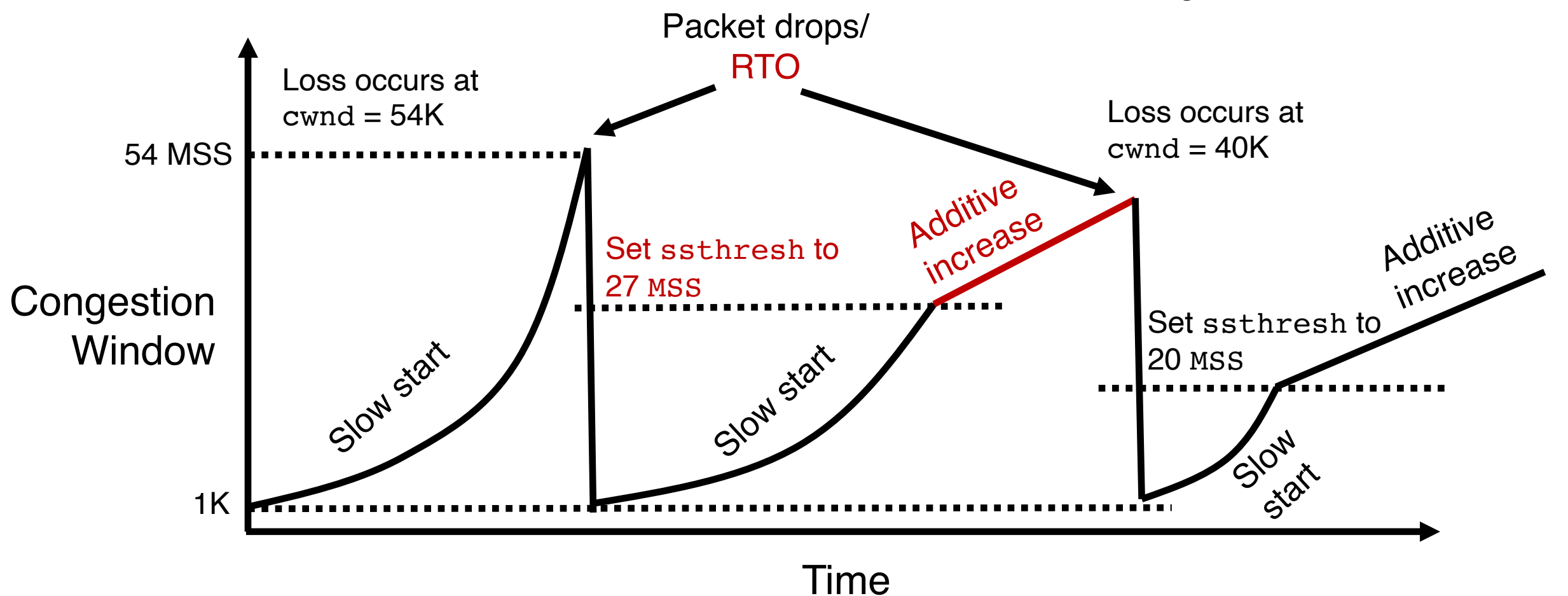

#### Sample code & demo